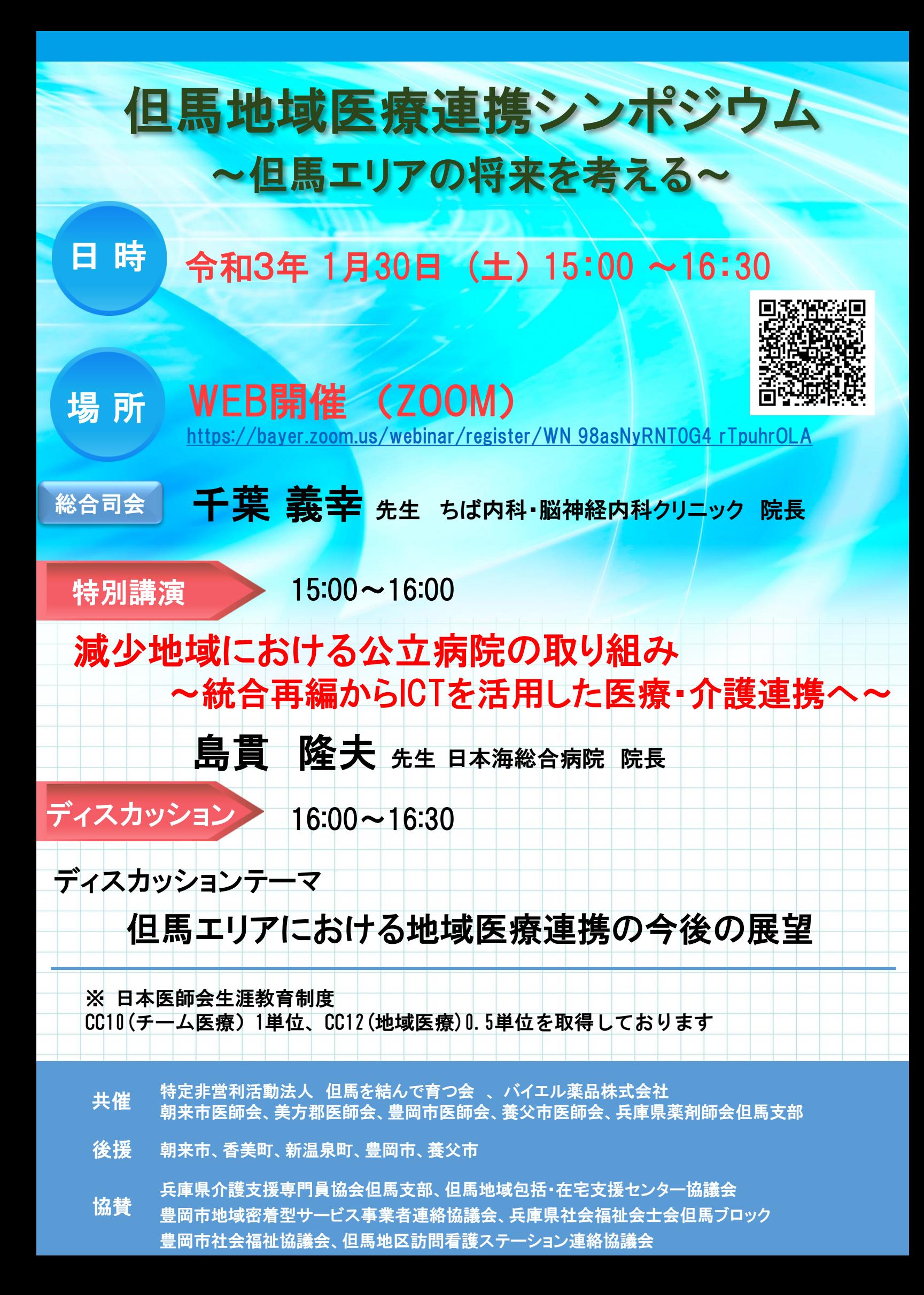

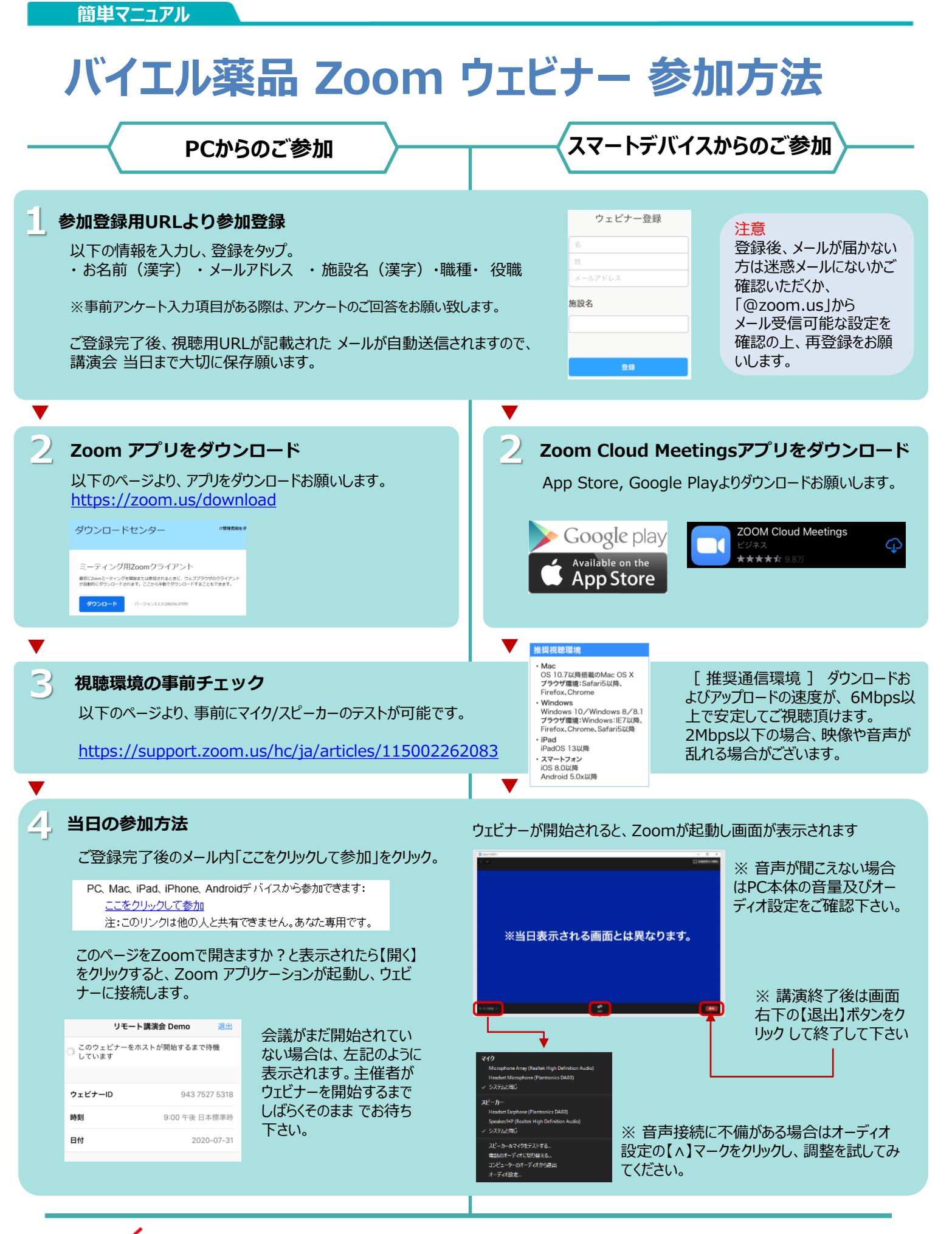

**ご不明な点がございましたら下記担当者までご連絡をお願い申し上げます。** バイエル薬品株式会社 住川綾佑 080-1478-2555 川内恵介 090-1581-3460

**Help!**